Adobe Photoshop CC Crack File Only Free [Mac/Win] 2022 [New]

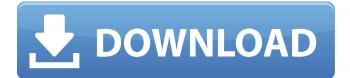

### Adobe Photoshop CC Crack +

In this chapter, I introduce both Photoshop editing techniques and the most common types of images. I also cover the use of pattern images, layers, and masks to manipulate the layers, and I look at the different types of brushes. I also introduce the newest feature in Photoshop, Content-Aware Move. I devote a whole section to the popular photomontage workflow, and I cover how to save and print files. I also offer some basic practices for image creation. Learning Photoshop editing techniques A major feature of Photoshop is that it's a powerful, multi-layered image editor. There are 16 million pixels on the screen at once, and you can use thousands of layers to build any kind of image. Layers perform the bulk of the image-making process. They add and subtract color, shape, texture, and elements from one image to another. For example, you can use layers to manipulate the background of an image as a simple way to give a layout a cleaner, more professional look. Or you can use layers and masks to build and create objects. Another feature of Photoshop is the ability to create a gradient. Gradients are color transitions that enable you to create an image in which the colors are more consistent across the image. When you use layers to build a picture, you can use masks to shape the edges of an image. Learning how to apply styles, shapes, and textures Another important part of the Photoshop editing workflow is applying styles, shapes, and textures to an image. Styles and shapes work much like layers, but they add visual effects, such as highlights and shadows, and they don't affect the colors. Shapes are found in the same Layers palette that you use for layers and are applied directly to an image. In addition to the Layers panel, there's an Effects panel, found in the same window where you apply and use styles and shapes. The effects panel enables you to add some special effects, such as color variations, that are not present in the Layers panel. You can use an image's shape to apply special effects. For example, the shape of an image can be used to create a cut-out effect. Using the Rectangle tool, draw a shape over an image, and the shape will be applied. You can also use the Pen tool to draw freehand shapes of any size or shape, whether the shape is part of an existing object or not. You can also use the new

### Adobe Photoshop CC Crack +

Photoshop has long been considered the most professional option for designers. It's expensive and requires users to be comfortable using complex graphical tools. But what about Photoshop Elements? In a time when the availability of professional software products are restricted by corporate and individual licensing, Photoshop Elements is an open source alternative. This article explains in depth the features of Photoshop Elements and how to use it, and the tools and features that differentiate it from Photoshop. The two main places in which Photoshop Elements differs from Photoshop: its toolbar, and its canvas (or workspace). Photoshop Elements looks like Photoshop (at least the version that came with Windows 7), but its features have been reduced to increase the usability and usability of the software. Hopefully, this article will give you a better understanding of its usefulness and show you how it differs from Photoshop and how you should adapt the software for your own needs. What are the differences? Photoshop Elements has three main differences from Photoshop: Canvas It has no equivalent to the Photoshop canvas. Elements works with layers and groups, plus the selection tool, but it doesn't have a canvas, a history, image adjustment layers and other features found in the professional version. The main goal of Photoshop Elements is to maintain the ease of use of the original version while developing new features at a more consistent pace. Elements were in many ways created before Photoshop became the dominant graphics editor, and much of their design was influenced by previous graphic editors. Almost every part of Photoshop Elements can be found in its predecessors: the toolbar, menus and the interface look similar and, for the most part, behave the same. The main difference between them is that Photoshop Elements has a different history. Toolbar The main toolbar contains the same buttons and tools as the professional version, but it has a few new features that are more intuitive and easy to use. The tools that you need are on the main toolbar, with an array of basic tools to modify and save your images. The main differences between Photoshop Elements and Photoshop are the tools that are divided into two groups: The left group contains the basic tools for image editing, including the history and information window The right group contains the tools for image optimization and color correction (more detailed in this article) The new features are the colored tabs found on the main toolbar. The colors are the same as the tabs that can be found in Photoshop: white on blue and dark blue a681f4349e

## **Adobe Photoshop CC**

You may also like: 3D Modeling to Create Art and Prototypes Photoshop is one of the most powerful graphics programs on the market and has been ever since it was first released. Some of its most impressive features can be categorized into two main types: image editing and graphic design. Unlike image editing, graphic design has traditionally been a one-person endeavor, like the (now famous) logo you create in Adobe Illustrator.Q: C# Reading Names From.txt I am trying to read all the names in a text file and only write the ones that have the name "Smith" to a new file, but it is skipping over some of them. I know that if there is only one name it will write, but if there are multiple the program should write each one. Here is the code: static void Main(string[] args) { string line; string path = @"C:\MyArtwork\write.txt"; string name; using (StreamReader reader = new StreamReader(path)) { while ((line = reader.ReadLine())!= null) { line = line.Replace(" ", "").Replace(Environment.NewLine, " "); string[] split = line.Split(','); if (split[0].Equals("Smith")) { using (StreamWriter writer = new StreamWriter(@"C:\MyArtwork\recipients.txt")) { writer.WriteLine(name); writer.Close(); } } } } }

### What's New in the Adobe Photoshop CC?

Studies of drug metabolism in a human-patient model. Methods to model, in humans, the metabolism of poorly absorbed and/or extensively metabolized compounds, such as drugs and dietary constituents, are important to understand the mechanisms underlying the pharmacokinetic (PK) determinants of drug disposition and drug-drug interactions (DDIs). Human hepatocyte and intestinal-biliary in vitro metabolic systems can be set up with liver and intestinal microsomes, primary cultured hepatocytes, or primary cultured intestinal epithelial cells. For instance, to investigate the effect of a drug on the metabolism of a second drug, a cocktail of specific probe compounds is needed. The interactions of a co-metabolized compound can be modeled if the metabolic pathways of the two compounds are known. To date, most studies on human DDIs have been performed with a cocktail of probe drugs. In that case, because the metabolic ability of the liver and the intestine vary between individuals, it may be difficult to interpret the results using isolated hepatocytes or intestinal cells. Thus, a patient-patient-based approach was recently developed to investigate the influence of differences in drug metabolism among the patients studied. In this review, various approaches that have been developed to determine the metabolic profiles of co-administered drugs are summarized.1. Field of the Invention The present invention relates to deinterlacers, and in particular, to deinterlacers that emulate high-definition television (HDTV) interlaced video. 2. Background Art Television signals from different broadcasting stations are transmitted at different frequencies. In the United States, both analog and digital signals are broadcast, and each has its own transmit frequency. The digital television signals, however, are generally broadcast on a channel having no analog signal so that the digital signal can be more easily received. Depending on the geographic location of the receiver, a digital signal may be more conveniently received as a digital signal. For example, in Europe the digital television signal is broadcast on a channel having no analog signal. In the United States, however, many more digital channels are available, and analog television signals are broadcast on the channel having no digital signal, so that an analog TV signal can be easily received at many locations. In addition, television signals transmitted in the United States are also sometimes converted to a lower frequency prior to broadcast. Television signals from different broadcasting stations are transmitted at different frequencies, so that a television receiver has to have a corresponding demodulation channel for each frequency of the television signal. For

# **System Requirements:**

Mac OSX 10.4.x or later Intel Pentium 3.2GHz or better 1024MB of RAM 20GB of HD space Supported Platforms: Zlib, bzip2 and libbzip2 libpng 1.2.x and libpng 1.4.x zlib 1.1.4 and zlib 1.2.3 bzip2 1.0.2 and bzip2 1.0.5 libpng 1.4.x IDE

https://www.cameraitacina.com/en/system/files/webform/feedback/adobe-photoshop-2021-version-22\_25.pdf https://www.pickupevent.com/wp-content/uploads/2022/06/Photoshop 2022 Version 232-1.pdf https://brinke-eq.com/advert/photoshop-cc-2014-crack-activation-code-download-2022-latest/ http://infoimmosn.com/?p=12603 https://mcfedututors.com/adobe-photoshop-2020-version-21-nulled/ http://streetbazaaronline.com/?p=72658 https://alcafricandatalab.com/sites/default/files/webform/trawili132.pdf https://wanoengineeringsystems.com/photoshop-2021-version-22-3-1-full-product-key-download-pc-windows-2022-latest/ https://gobigup.com/photoshop-cc-2015-version-16-install-crack-2022/ https://www.ristorantilatinoamericani.it/wpcontent/uploads/2022/07/Photoshop 2021 Version 2200 Serial Key License Keygen Download X64.pdf https://discountshoretours.com/wp-content/uploads/2022/06/Photoshop CC 2015 version 17-2.pdf https://in-loving-memory.online/adobe-photoshop-2021-version-22-1-1-install-crack-with-license-code-freedownload-2022-new/ https://thecryptowars.com/wp-content/uploads/2022/06/Photoshop 2021 Version 2211 Keygen For Windows.pdf https://mandarinrecruitment.com/system/files/webform/adobe-photoshop-2022-version-232\_1.pdf https://restor8tivehr.com/wp-content/uploads/2022/06/Adobe Photoshop CS4.pdf https://blackbusinessdirectories.com/wp-content/uploads/2022/06/Adobe Photoshop.pdf https://wetraveleasy.com/2022/06/30/adobe-photoshop-2022-version-23-2-hack-win-mac/ http://helios-recykling.pl/sites/default/files/webform/zalaczniki/wynnsau303.pdf https://thefuturegoal.com/upload/files/2022/06/vW9cfKYfcZtWvMmCG3Di 30 db2b18b022fa7f19211511ff72dd913b file.p

df

https://weekvanhetnederlands.org/wp-content/uploads/2022/07/Photoshop kevgen generator Free X64.pdf